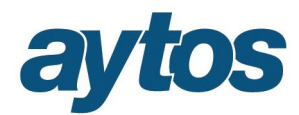

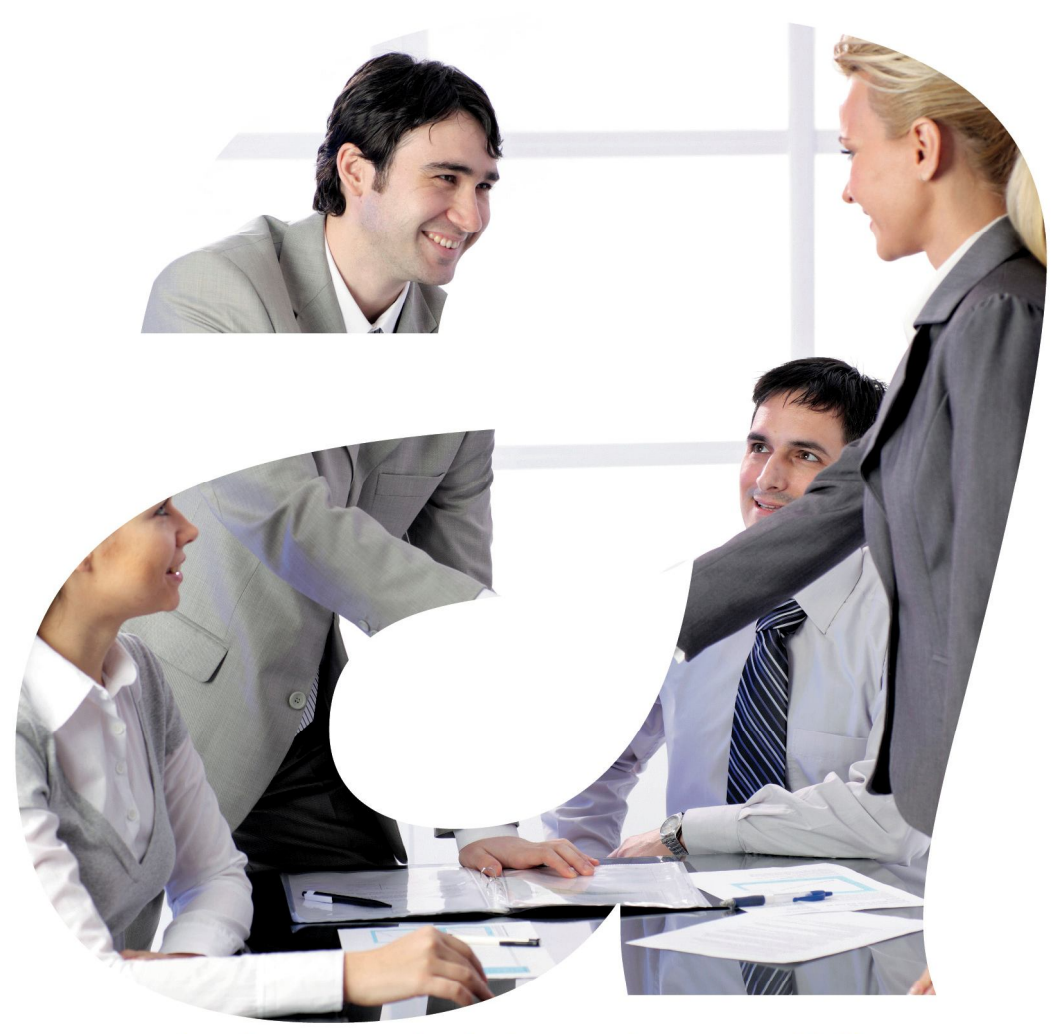

soluciones administraciones públicas

# **SICALWIN**

Versión 8.00.0003 **ICAL. Módulo de Ingresos**

# aytos

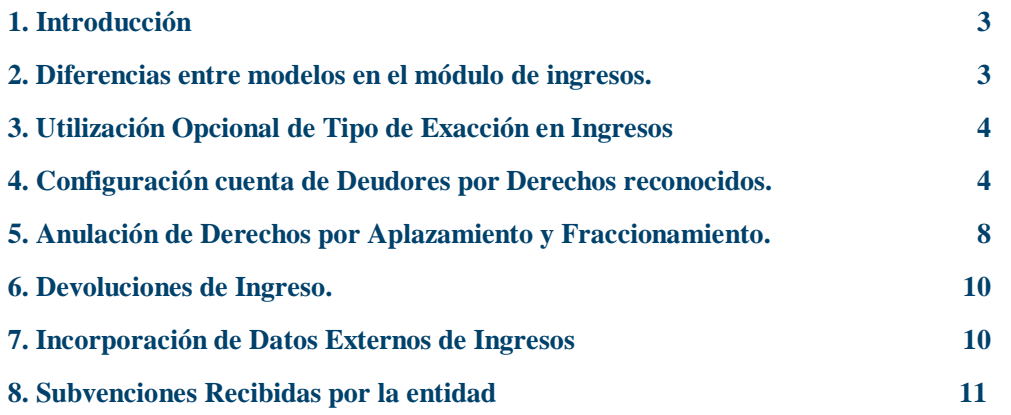

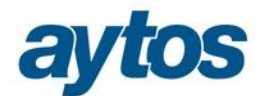

# 1. Introducción

Las principales modificaciones en el módulo de ingresos se resumen en las siguientes:

- La utilización del tipo de exacción en ingresos es opcional, por tanto, los asientos contables asociados a las operaciones de ingresos y los formularios de grabación y consultas de operaciones de la aplicación, se configurarán de forma automática según lo que el usuario hubiera indicado en el Proceso de Activación del Plan Contable.
- **En Modelo Normal:** La cuenta de Deudores por Derechos Reconocidos (430) cambia según la económica y el tercero. Esto afectará: a las operaciones de presupuesto corriente y a las operaciones de presupuesto cerrado. Para una mayor información al respecto, se pueden consultar las "Normas de elaboración de las cuentas anuales", donde concretamente el 6º punto está dedicado al Balance de situación y detalla cada epígrafe del Balance donde han de presentarse los distintos importes en función del capítulo y tercero.

Para poder configurar el asiento contable será necesario identificar los terceros que pertenecen al grupo de entidades.

- Nuevo Tratamiento para las operaciones de **Anulación de Derechos por Aplazamiento y Fraccionamiento.**
- **Tanto en Modelo Normal como en Modelo Simplificado:** La fase de mandamiento de pago por devolución de ingresos dejará de tener asiento enlazado.
- **Nuevo tratamiento contable para las operaciones de ingresos de subvenciones recibidas**  para conceptos de ingresos asociados a las cuentas del plan contable**:**
	- **753.** Subvenciones recibidas para financiación de inmovilizado.
	- **754.** Subvenciones recibidas para activos corrientes y gastos (Proyectos).
	- **756**. Subvenciones recibidas para la financiación de operaciones financieras (Préstamo).

### 2. Diferencias entre modelos en el módulo de ingresos.

Se adjunta a continuación un cuadro en el que se resumen las principales diferencias entre las distintas normas contables en lo que se refiere al módulo de ingresos.

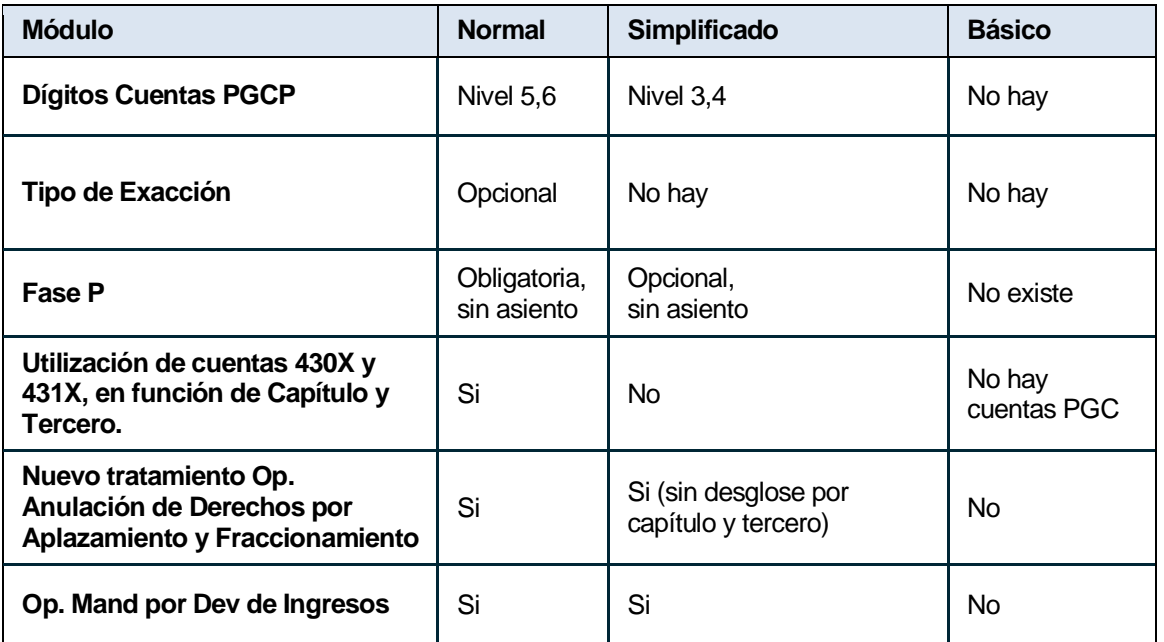

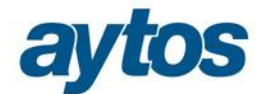

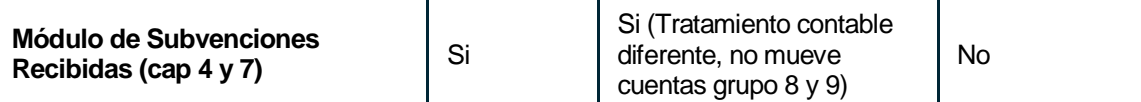

### 3. Utilización Opcional de Tipo de Exacción en Ingresos.

Al realizar el Proceso de Activación del Nuevo Plan Contable, se indicará si se quiere utilizar tipo de exacción en ingresos. Lo que se hubiera indicado en este parámetro no se podrá modificar con posterioridad.

En función de lo que el usuario haya indicado, SicalWin configurará la base de datos de forma automática, y en *"Tabla de Operaciones"*, se almacenarán los asientos vinculados a las operaciones de Derechos Reconocidos, Cobros… en función de la parametrización seleccionada por la entidad.

La utilización o no del tipo de exacción en ingresos afectará a las siguientes funcionalidades:

- o En los formularios de grabación de operaciones y consultas, en función de la utilización o no del tipo de exacción, se visualizará o no el campo en los formularios.
- o Asientos contables: Si la entidad trabaja con Tipo de Exacción en Ingresos, las operaciones de Derechos Reconocidos moverán cuentas PGCP con un desglose a 5 dígitos, en el caso de Anulaciones de Derechos Reconocidos las cuentas PGCP tendrán un desglose de 6 dígitos.

Las funcionalidades anteriores se habrán configurado de forma automática en SicalWin, en función de si la entidad hubiera decidido trabajar o no con tipo de exacción en ingresos.

En el caso de entidades que tengan definidos conceptos de ingresos en los que el control de saldos se realice por referencias de ingreso y no por operación, será obligatoria la utilización del tipo de exacción en ingresos.

### 4. Configuración cuenta de Deudores por Derechos Reconocidos. Presupuesto de ingresos corriente y cerrado.

En el Modelo Normal, los asientos de las operaciones se configuran utilizando una cuenta PGCP u otra en función de una serie de atributos de la operación: Capítulo de la económica de ingresos y Tercero de la operación. Las distintas cuentas a utilizar son:

#### **De Presupuesto Corriente:**

430. Deudores por derechos reconocidos. Presupuesto de ingresos corriente.

- 4300. Operaciones de gestión
- 4301. Otras cuentas a cobrar
- 4302. Inversiones financieras en entidades del grupo, multigrupo y asociadas
- 4303. Otras inversiones financieras

433. Derechos anulados de presupuesto corriente.

- 4330. Por anulación de liquidaciones
	- 43300. Operaciones de gestión
	- 43301. Otras cuentas a cobrar

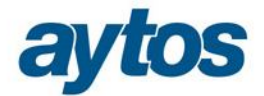

43302. Inversiones financieras en entidades del grupo,multigrupo y asociadas

43303. Otras inversiones financieras

4332. Por aplazamiento y fraccionamiento

43320. Operaciones de gestión

43321. Otras cuentas a cobrar

- 43322. Inversiones financieras en entidades del grupo, multigrupo y asoc
- 43323. Otras inversiones financieras
- 4339. Por devolución de ingresos
	- 43390. Operaciones de gestión
	- 43391. Otras cuentas a cobrar
	- 43392. Inversiones financieras en entidades del grupo, multigrupo y asociadas
	- 43393. Otras inversiones financieras
- 438. Derechos cancelados de presupuesto corriente.
	- 4380. Por cobros en especie
		- 43800. Operaciones de gestión
		- 43801. Otras cuentas a cobrar
		- 43802. Inversiones financieras en entidades del grupo, multigrupo y asociadas
		- 43803. Otras inversiones financieras
		- 4381. Por insolvencias y otras causas
			- 43810. Operaciones de gestión
			- 43811. Otras cuentas a cobrar
			- 43812. Inversiones financieras en entidades del grupo, multigrupo y asociadas
			- 43813. Otras inversiones financieras

#### **De Presupuesto Cerrado:**

#### 431. Deudores por derechos reconocidos. Presupuesto de ingresos cerrados.

- 4310. Operaciones de gestión
- 4311. Otras cuentas a cobrar
- 4312. Inversiones financieras en entidades del grupo, multigrupo y asociadas
- 4313. Otras inversiones financieras

#### 434. Derechos anulados de presupuestos cerrados.

- 4340. Por anulación de liquidaciones
	- 43400. Operaciones de gestión
	- 43401. Otras cuentas a cobrar
	- 43402. Inversiones financieras en entidades del grupo,multigrupo y asociadas
	- 43403. Otras inversiones financieras
	- 4342. Por aplazamiento y fraccionamiento
		- 43420. Operaciones de gestión
		- 43421. Otras cuentas a cobrar
		- 43422. Inversiones financieras en entidades del grupo, multigrupo y asociadas
		- 43423. Otras inversiones financieras
- 439. Derechos cancelados de presupuesto corriente.
	- 4390. Por cobros en especie
		- 43900. Operaciones de gestión
		- 43901. Otras cuentas a cobrar
		- 43902. Inversiones financieras en entidades del grupo, multigrupo y asociadas 43903. Otras inversiones financieras
		-
	- 4391. Por insolvencias y otras causas
		- 43910. Operaciones de gestión 43911. Otras cuentas a cobrar
		-
		- 43912. Inversiones financieras en entidades del grupo, multigrupo y asociadas
		- 43913. Otras inversiones financieras
	- 4392. Por prescripción
		- 43920. Operaciones de gestión
		- 43921. Otras cuentas a cobrar

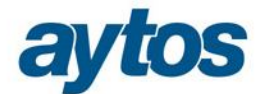

43922. Inversiones financieras en entidades del grupo, multigrupo y asociadas 43923. Otras inversiones financieras

#### Tercero:

Será necesario comprobar el valor del nuevo campo existente en el mantenimiento de terceros provisionales y definitivos de SicalWin, denominado: **"***Tercero del grupo".* De este check dependerá la configuración del asiento asociado al Derecho Reconocido.

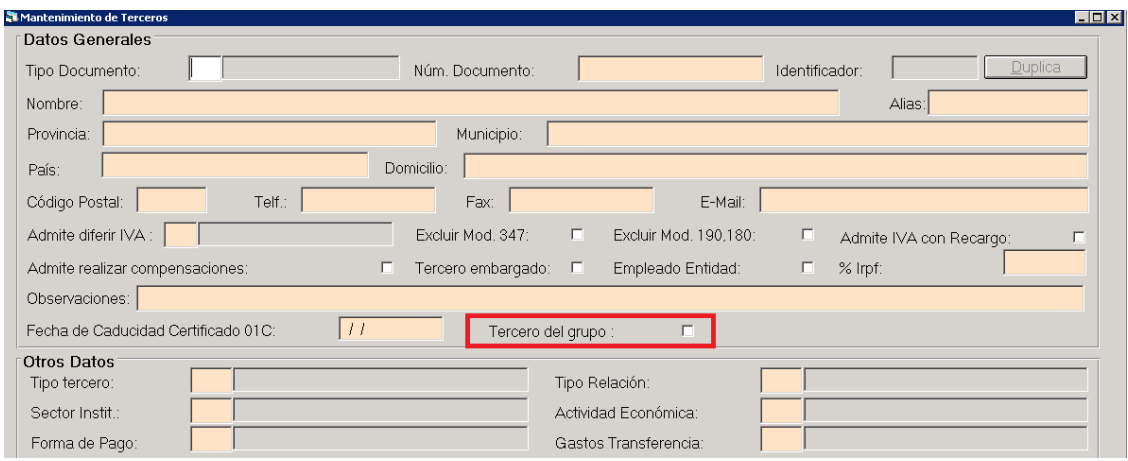

 $\checkmark$  Capítulo de la económica de ingresos:

En función del capítulo de la económica del concepto de ingresos, el asiento contable moverá una cuenta PGCP u otra:

#### **430. Deudores por derechos reconocidos. Presupuesto de ingresos corriente.**

Cuenta deudora que recoge los derechos reconocidos durante el periodo de vigencia del presupuesto e imputados al mismo. Funcionará a través de sus divisionarias, atendiendo al origen o a la naturaleza de los derechos de acuerdo con lo establecido en las normas de elaboración del balance.

#### **4300. Operaciones de gestión.**

Incluirá todos los deudores de carácter presupuestario excepto los de naturaleza financiera del capítulo 5 "Ingresos patrimoniales", los del capítulo 6 de enajenación de inversiones reales y los de los capítulos 8 y 9 de activos y pasivos financieros, respectivamente. Incluirá los deudores presupuestarios derivados de activos construidos o adquiridos para otras entidades.

#### **4301. Otras cuentas a cobrar.**

Deudores presupuestarios derivados del capítulo 9 "pasivos financieros"

#### **4302. Inversiones financieras en entidades del grupo, multigrupo y asociadas.**

Incluirán los activos financieros derivados del capítulo 8 "Activos financieros", así como los derivados de ingresos de naturaleza financiera del capítulo 5 "Ingresos patrimoniales" y los derivados del capítulo 6 "Enajenación de inversiones reales" cuando no se refieran a activos construidos o adquiridos para otras entidades, diferenciando en función de la naturaleza del deudor, sólo en el caso de que el tercero se haya considerado un tercero perteneciente al grupo de entidades.

#### **4303. Otras inversiones financieras**

Incluirán los activos financieros derivados del capítulo 8 "Activos financieros", así como los derivados de ingresos de naturaleza financiera del capítulo 5 "Ingresos patrimoniales" y los derivados del capítulo 6 "Enajenación de inversiones reales" cuando no se refieran a activos construidos o adquiridos para otras entidades, en el caso de que el tercero no pertenezca al grupo de entidades.

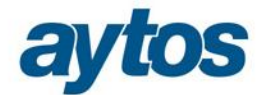

A continuación se muestra una tabla con el detalle de cuentas PGCP que se utilizará en SicalWin de forma automática en función de los atributos de la operación:

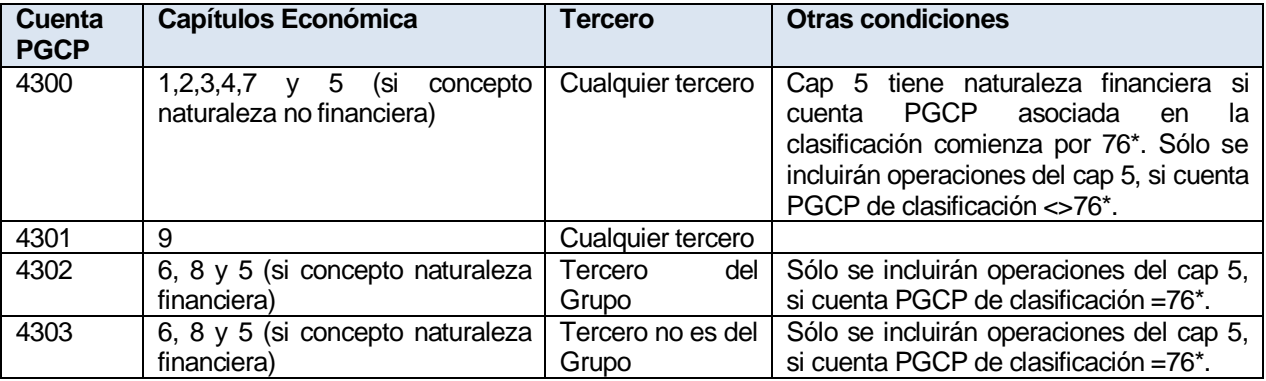

#### **Afectará a las siguientes funcionalidades del módulo de ingresos, SÓLO en el caso de que la entidad trabaje con el Modelo NORMAL:**

o **Grabación de operaciones de corriente y de cerrado:** La generación del asiento contable de la operación se configurará tomando los siguientes atributos de las operación: el capítulo y el tercero de la operación.

**Esta funcionalidad** afectará a la grabación de Derechos Reconocidos tanto de presupuesto corriente como de presupuesto cerrado que se generen desde las siguientes opciones de menú:

- Reconocimiento y Anulación de DR. De corriente y de cerrado.
- Contabilización de operaciones de Ingresos corrientes de los centros gestores.
- Operación de Rectificación y anulación de saldos de cerrados
- Obligación Reconocida por Devolución de Ingresos
- Ingresos Presupuestarios
- Pagos por devolución de Ingresos sin obligación previa.
- Registro y contabilización de justificantes emitidos
- Documentos previos de ingresos. Ingresos Presupuestarios.
- Traspaso de recaudador.
- Aplicación definitiva de ingresos a ingresos presupuestarios.
- o Grabación de operaciones mediante los Servicios Web
- o Asiento de Apertura de la contabilidad
- o Asiento de cierre y cálculo de Resultado Presupuestario y RLT.
- o Este nuevo atributo se utilizará para configurar el nuevo estado de la Memoria, denominado: Estado de Flujos de Efectivo.

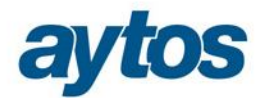

# 5. Anulación de Derechos por Aplazamiento y Fraccionamiento.

#### **Funcionamiento en el Modelo Normal**

En el Nuevo Plan Contable dentro del grupo 44 de Deudores No Presupuestarios, desaparece el grupo 444 denominado Deudores a largo plazo por aplazamiento y fraccionamiento. Se sustituye por la cuenta PGCP 2621. Esto implica que en el ejercicio 2015 el concepto no presupuestario 10.444 estará asociado en Clasificaciones a la cuenta PGCP 2621, en lugar de a la cuenta PGCP 444.

El concepto no presupuestario 10.443 de Aplazamientos y Fraccionamientos a corto plazo es necesario desglosarlo en varios conceptos, pues mueve distintas cuentas en función del tipo de operación. Por tanto, en SicalWin de forma automática para el ejercicio 2015 se crearán los siguientes conceptos no presupuestarios asociados a las cuentas PGCP que se indican:

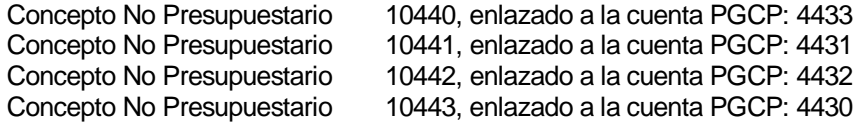

Estos conceptos no presupuestarios se utilizarán en los siguientes casos:

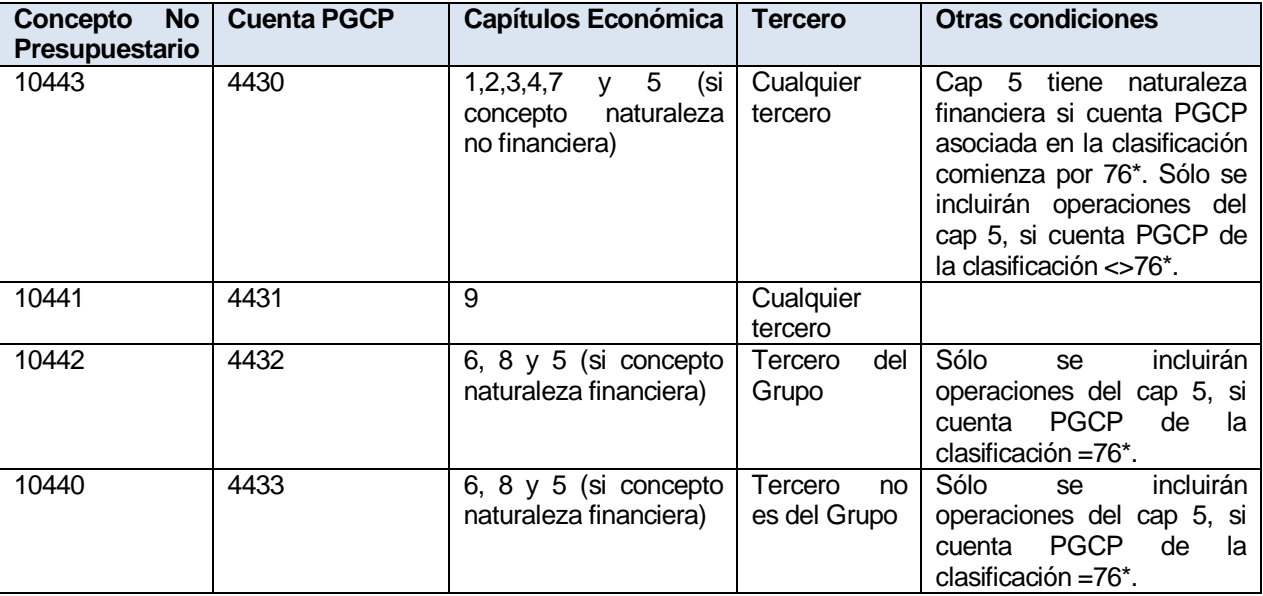

Al grabar una operación de anulación de derechos por aplazamiento y fraccionamiento, en el caso de que el vencimiento del derecho sea a corto plazo, en SicalWin se abrirá el campo de económica, y se permitirá al usuario introducir el concepto no presupuestario 1044\* en función del tercero y el capítulo de la operación de ingresos cuyo aplazamiento se está realizando. Con posterioridad, tras confirmar los datos de la operación, se verificará que el concepto de aplazamientos a corto plazo que se ha introducido al grabar la operación es coherente con el tercero y el capítulo de la operación de ingreso.

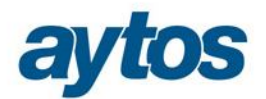

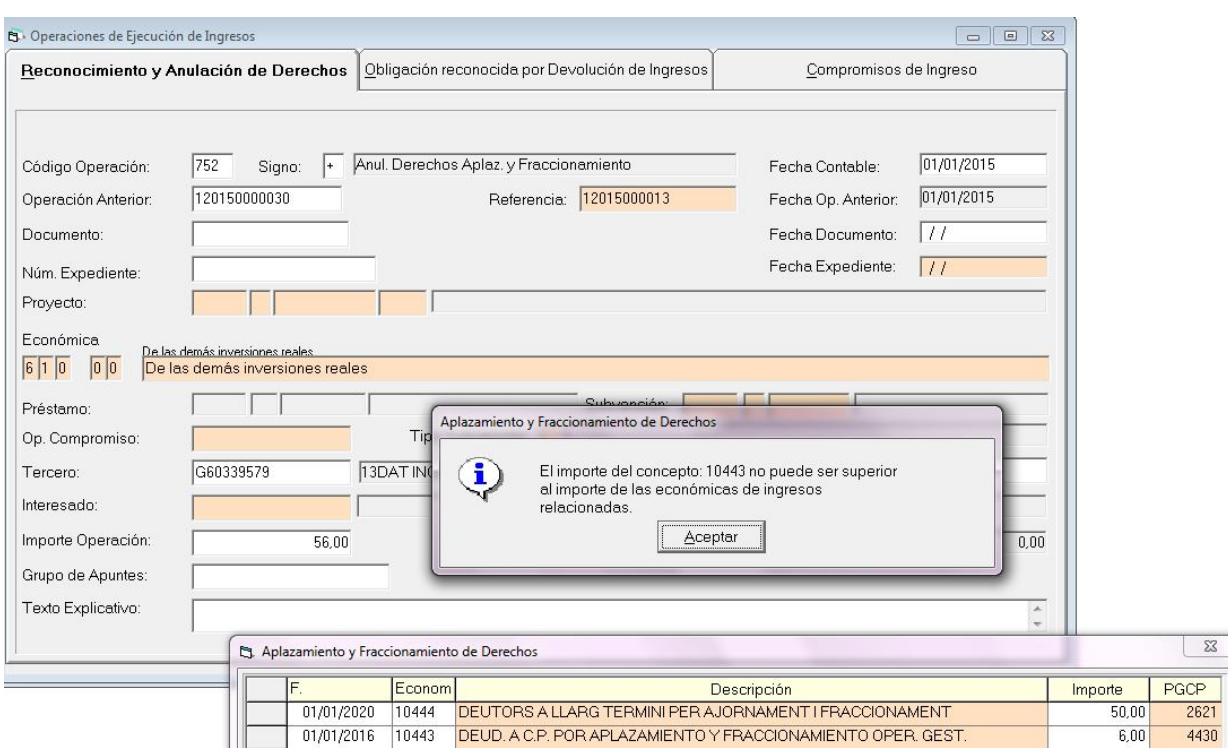

En este ejemplo, aparece un mensaje informativo indicado: *"El importe del concepto 10.443 no puede ser superior al importe de las económicas de ingreso relacionadas",* porque al realizar una anulación de Derechos de un concepto de capítulo 6, los conceptos no presupuestarios de Aplazamientos a Corto Plazo admitidos serán 10.442 ó 10.440, en función de si trata o no de un tercero del grupo de entidades.

Para los vencimientos de derechos a largo plazo, SicalWin moverá de forma automática el concepto no presupuestario 10.444 que estará asociado a la nueva cuenta del PGCP 2621.

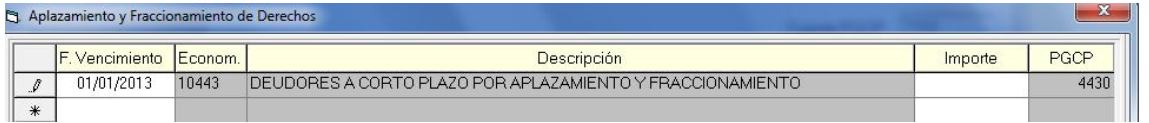

Con posterioridad al grabar la operación de vencimiento de derechos, se capturará el nº de operación que ha vencido y se tomará el concepto no presupuestario que se hubiera introducido al grabar la operación de Anulación de Derechos por Aplazamiento y Fraccionamiento.

#### **Funcionamiento en el Modelo Simplificado**

El concepto para Deudores a corto plazo por Aplazamiento y Fraccionamiento no cambia y se mantiene el 10.443, asociado a la cuenta 443. A diferencia de lo que ocurre en el Modelo Normal, en Simplificada sólo se utilizará un concepto no presupuestario para Deudores a corto plazo por Aplazamiento y Fraccionamiento. El concepto para Deudores a largo plazo por Aplazamiento y Fraccionamiento continuará siendo el 10.444, pero ahora estará asociado a la cuenta del Plan Contable 265.

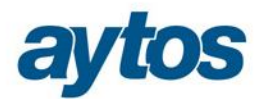

### 6. Devoluciones de Ingreso.

En este tipo de operaciones las principales diferencias se resumen en las siguientes:

- La cuenta PGCP 408 del anterior Plan Contable pasará a la cuenta PGCP 418.
- La operación de Mandamiento de Pago por Devolución de Ingresos, deja de tener asiento asociado.
- En el Modelo Normal. Se introduce el desglose de cuentas PGCP para la cuenta 418 en base a atributos de la operación como el capítulo y el tercero… de la misma forma que ocurre en los Derechos Reconocidos y en las Anulaciones y Cancelaciones. El desglose de esta cuenta será: 418. Acreedores por devolución de ingresos y otras minoraciones.
	- 4180. Operaciones de Gestión
	- 4181. Otras cuentas a pagar
	- 4182. Deudas con entidades del grupo, multigrupo y asociadas.
	- 4183. Otras deudas.

Todos los cambios anteriores se contemplarán de forma automática en SicalWin al adaptarse los asientos vinculados a cada código de operación en el Proceso de Activación del Plan Contable.

### 7. Incorporación de Datos Externos de Ingresos.

En la incorporación de Datos Externos de Ingresos mediante ficheros IDE es necesario contemplar las siguientes particularidades a partir del ejercicio 2015:

- 1. Si en el 2015 la entidad hubiera decidido dejar de utilizar tipo de exacción en ingresos  $\rightarrow$  El formato y el contenido del fichero IDE procedente de la aplicación de Recaudación se mantendrá similar al que se hubiera incorporado hasta ahora. SicalWin obviará el desglose por tipo de exacción que se hubiera detallado en el fichero IDE. Por tanto, en estos casos no cambia el funcionamiento con respecto al 2014.
- 2. **Generación de Operaciones de Anulación de Derechos por Aplazamiento y Fraccionamiento a través del IDE**  $\rightarrow$  Se controlará en SicalWin que no se permita incorporar mediante el IDE operaciones de anulación de derechos por aplazamiento y fraccionamiento que tengan vencimiento a corto plazo y sean multiaplicación de distintos capítulos, pues en estos casos, no se podrá automatizar cuál es el concepto 10.44X a utilizar para los Deudores a corto plazo por Aplazamiento y Fraccionamiento , pues se desconoce del importe que vence a corto plazo, el importe correspondiente a cada concepto de ingreso.

#### **3. Ingresos del tipo de Subvenciones Recibidas**

Mediante el IDE de Ingresos no se permitirá incorporar de forma automática ingresos de subvenciones recibidas, de los siguientes tipos:

- Subvenciones recibidas para financiación de inmovilizado. Concepto de Ingreso enlazado a cuenta PGCP 753
- Subvenciones recibidas para activos corrientes y gastos (Proyectos). Concepto de Ingreso enlazado a cuenta PGCP 754.
- Subvenciones recibidas para la financiación de operaciones financieras (Préstamo). Concepto de ingreso enlazado a cuenta PGCP 756.

Al incorporar la línea se verificará si el concepto de ingreso está asociado a alguna de estas cuentas PGCP (753X, 754X y 756X) y en caso afirmativo, se mostrará un mensaje informativo avisando de que este tipo de operaciones vinculadas al módulo de Subvenciones no se permite incorporarlas mediante la opción de menú de Incorporación de Asientos Externos de Ingresos.

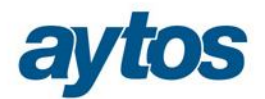

## 8. Subvenciones Recibidas por la entidad.

Se recogerá en un Manual específico el tratamiento contable y el seguimiento en SicalWin de los ingresos relacionados con subvenciones recibidas de los siguientes tipos:

- Subvenciones recibidas para financiación de inmovilizado.
- Subvenciones recibidas para activos corrientes y gastos (Proyectos).
- Subvenciones recibidas para la financiación de operaciones financieras (Préstamo)